**10.1 Graph Rational Functions NAME:** 

## Corrective Assignment

DATE:

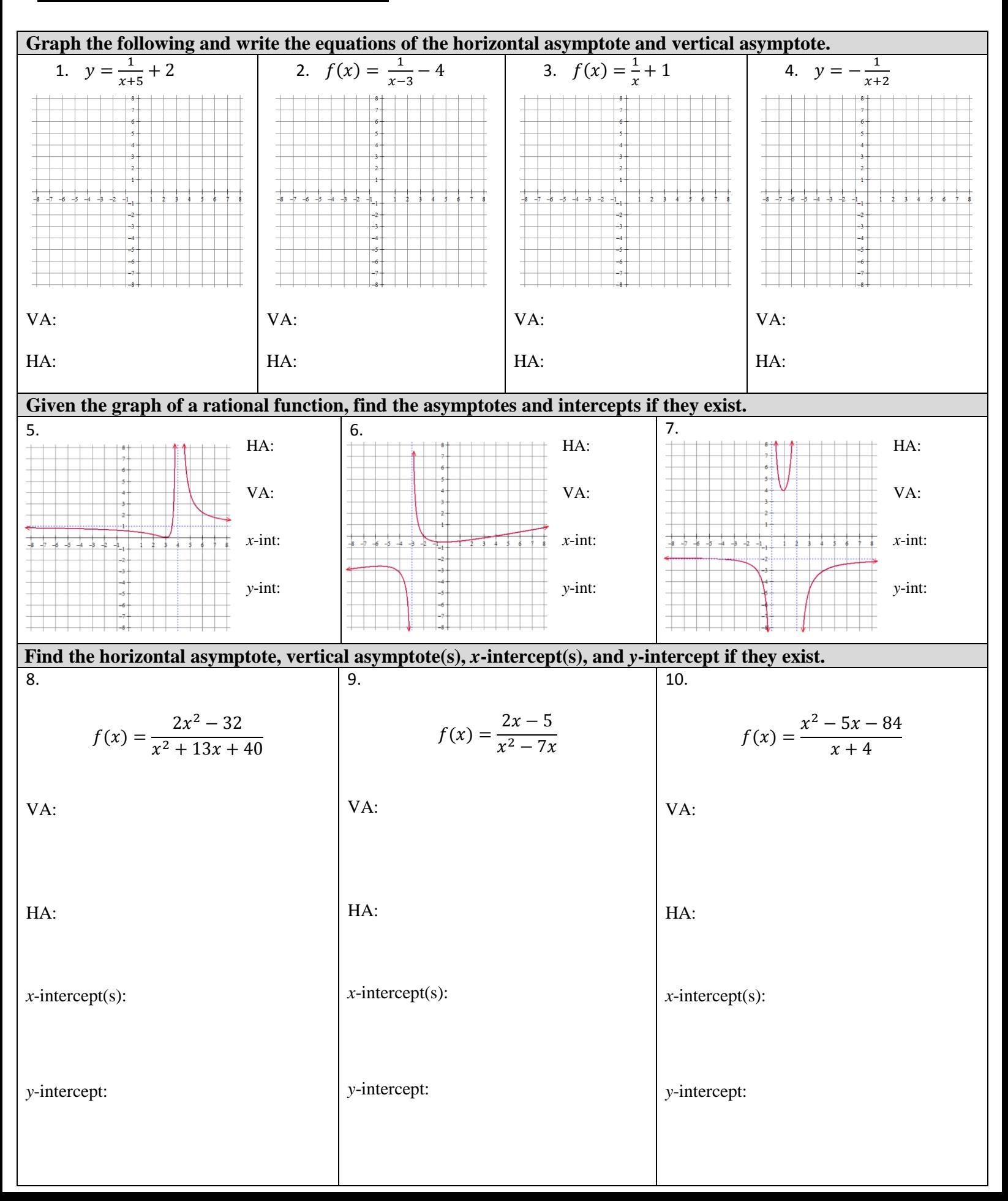

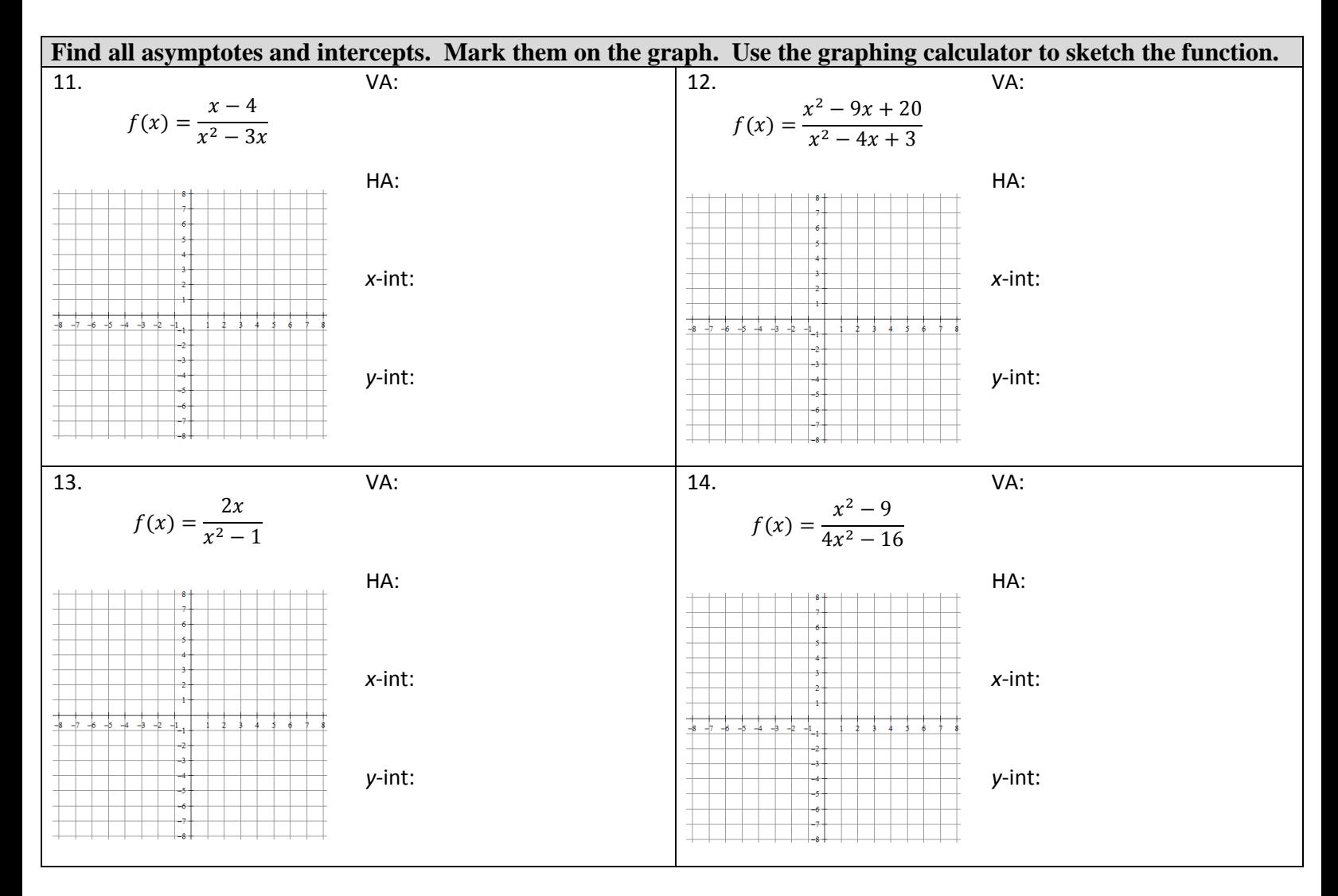

## **ANSWERS TO 10.1 CORRECTIVE ASSIGNMENT**

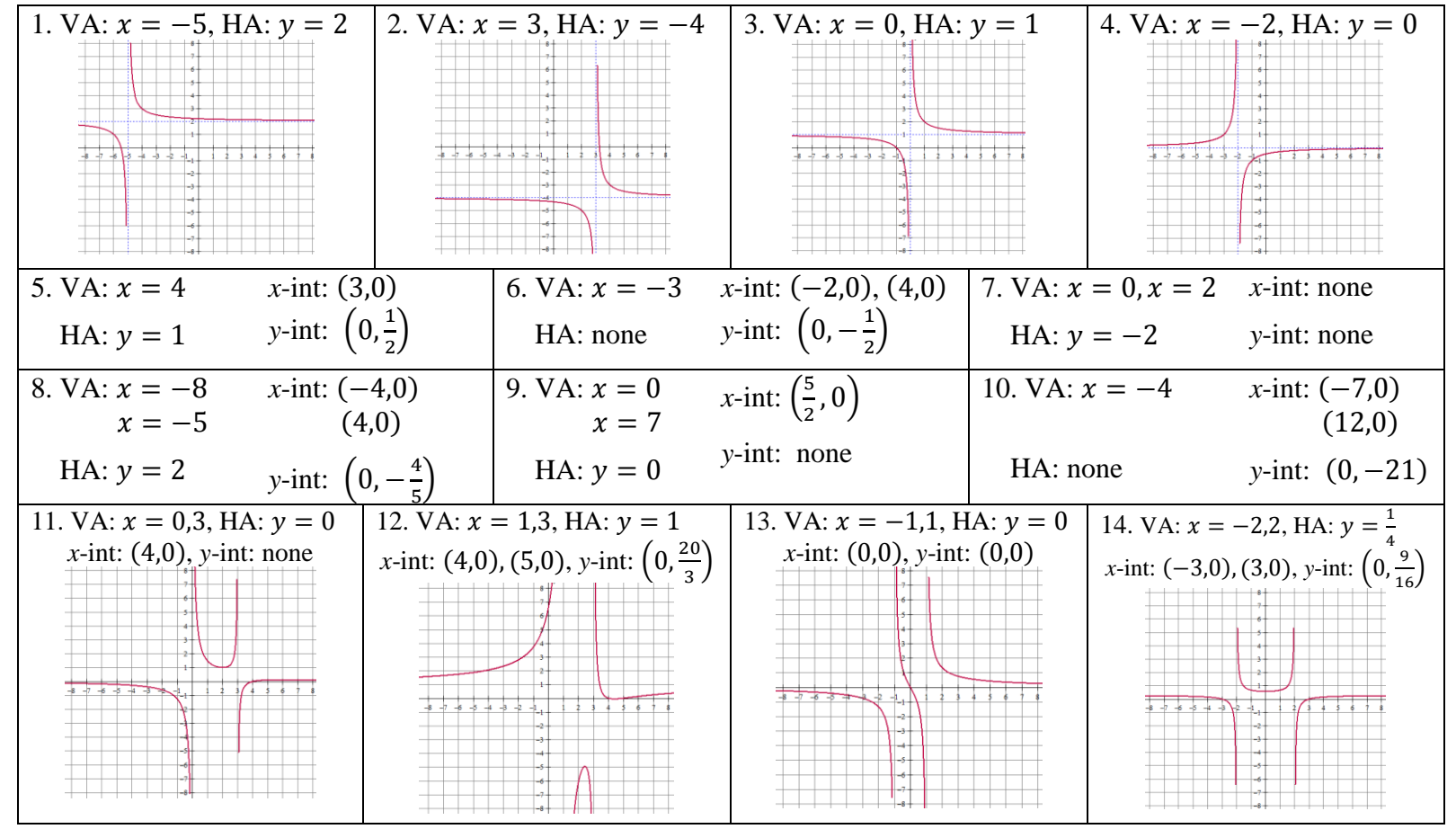